# $\text{CTIX}^{\text{TM}}$  OPERATING SYSTEM MANUAL

**Version C Volume 4**  Convergent Technologies is a registered trademark of Convergent Technologies, Inc.

**Convergent, CTIX, S/80, S/280, S/480, S/640, and S/4040 are trademarks of**  Convergent Technologies, Inc.

**CTIX is derived from UNIX System V by Convergent Technologies under license from AT&T. UNIX and RFS are trademarks of AT&T.** 

Material excerpted from the UNIX System V, Release 3.2 *System Administrator's/User s Reference Manual* and *Programmer's Reference Manual* is Copyright 1989 by **AT&T**  Technologies. Reprinted by permission.

This software and documentation is based in part on the Fourth Berkeley Software Distribution under license from the Regents of the University of California.

This manual was prepared on a Convergent Technologies S/640 Computer System and was printed on an Apple LaserWriter II Laser Printer.

> Second Edition (November 1989) 09-02265-01 Update Notice 1 (November 1990) 09-02578

Copyright © 1990 by Convergent Technologies, Inc., San Jose, CA. Printed in USA.

All rights reserved. No part of this document may be reproduced, transmitted, stored in a retrieval system, or translated into any language without the prior written consent of Convergent Technologies, Inc.

Convergent Technologies makes no representations or warranties with respect to the contents hereof and specifically disclaims any implied warranties of merchantability or fitness for any particular purpose. Further, Convergent Technologies reserves the right to revise this publication and to make changes from time to time in its content without being obligated to notify any person of such revision or changes.

# **TABLE OF CONTENTS: VOLUME 4**

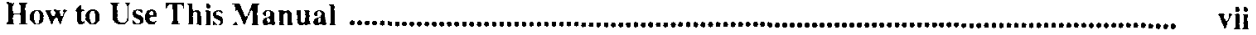

## **4. File Formats**

 $\overline{\phantom{a}}$ 

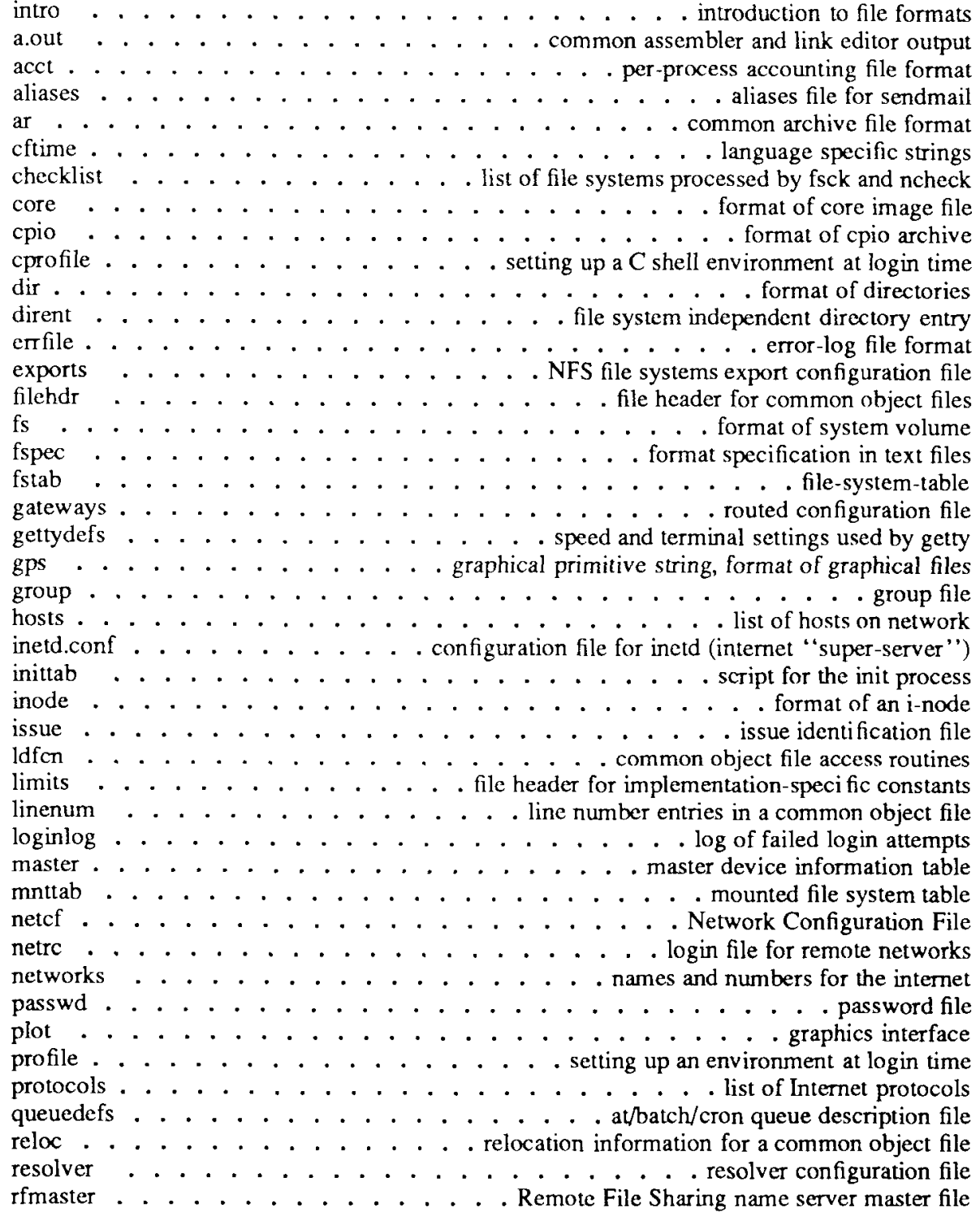

**UPDATE**  $-111 - 12/90$ 

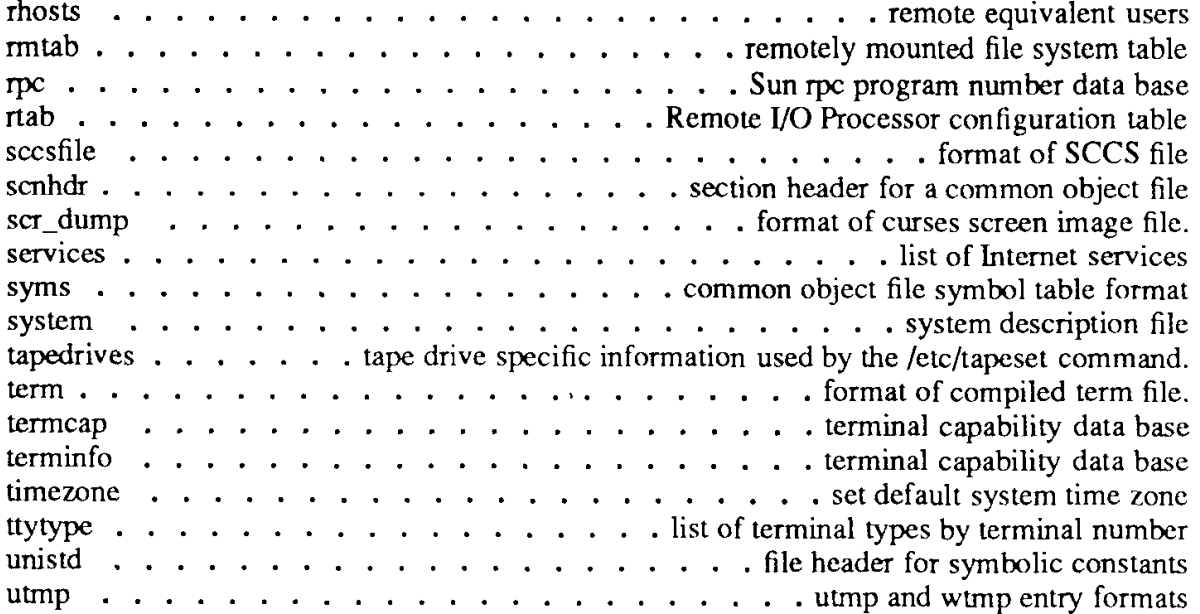

#### **5. Miscellaneous Facilities**

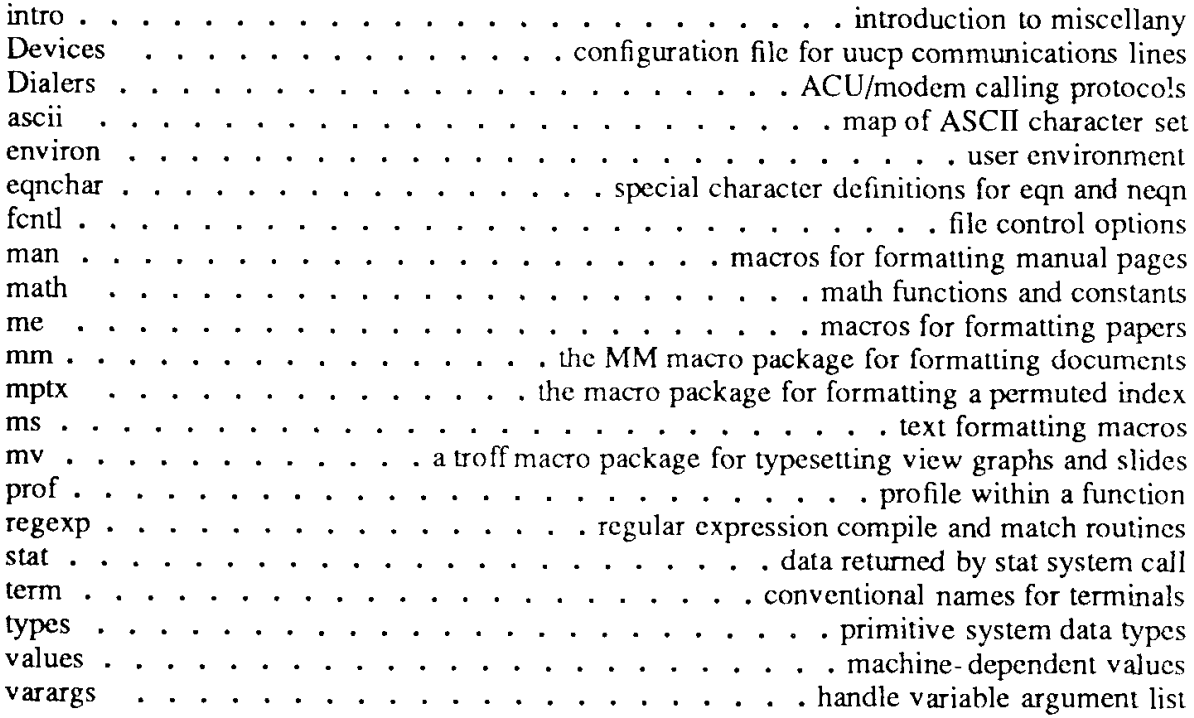

## **6. Game s**

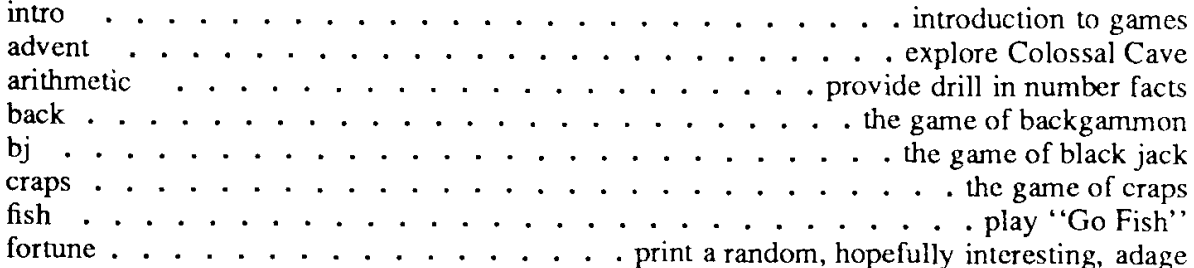

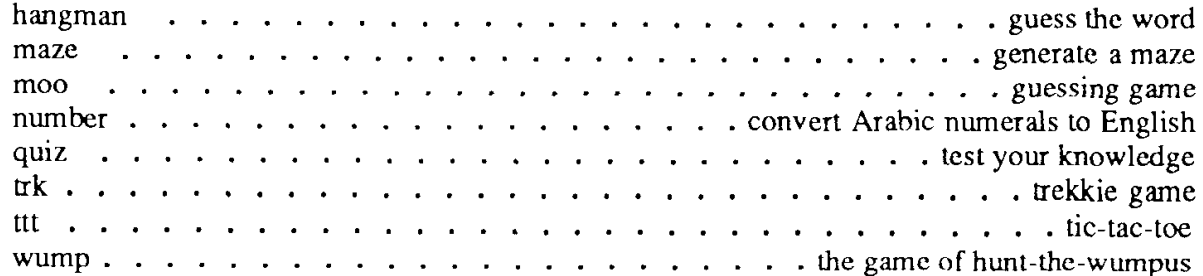

# **7. Special Files**

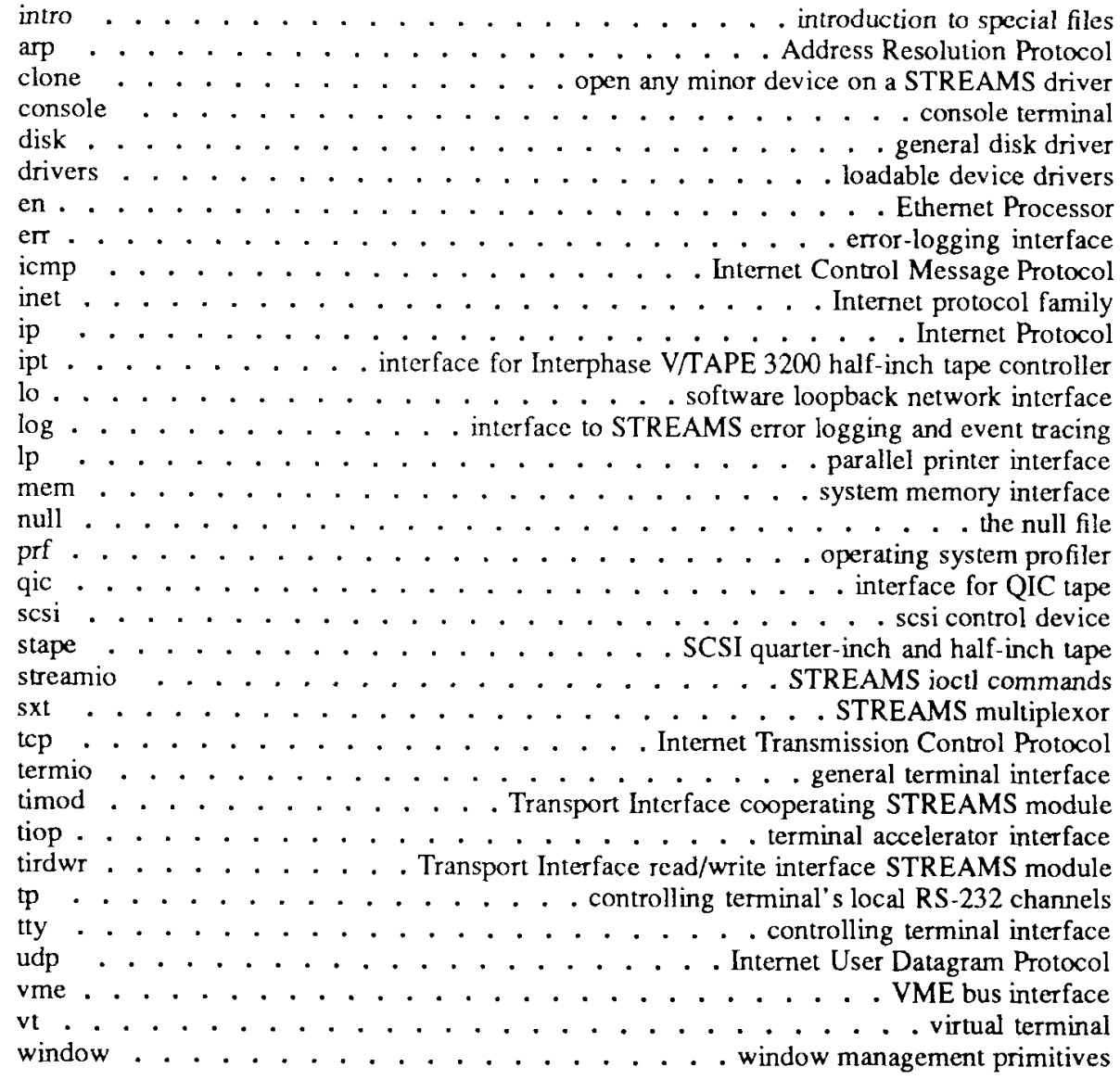

filehdr - file header for common object files

#### **SYNOPSIS**

#include <filehdr.h>

#### **DESCRIPTION**

Every common object file begins with a 20-byte header. The following C struct declaration is used:

#### **struct filehdr**

{

 $\}$ ;

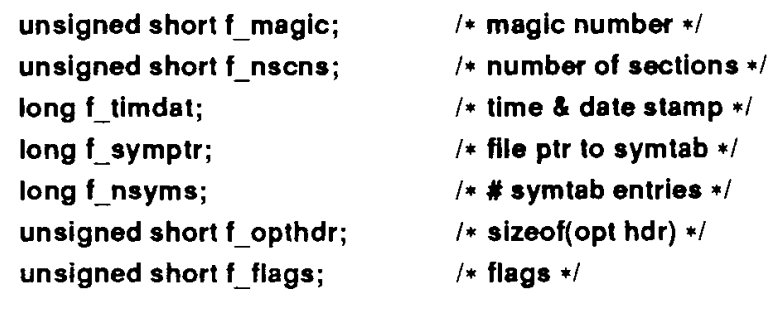

*f* symptr is the byte offset into the file at which the symbol table can be found. Its value can be used as the offset in *fseek(*3S) to position an I/O stream to the symbol table. The operating system optional header is always 36 bytes. The valid magic numbers are given below.

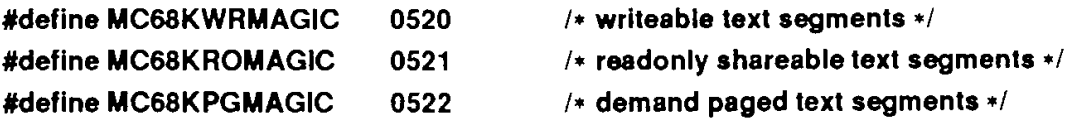

The value in f timdat is obtained from the time (2) system call.

Flag bits currently defined are as follows:

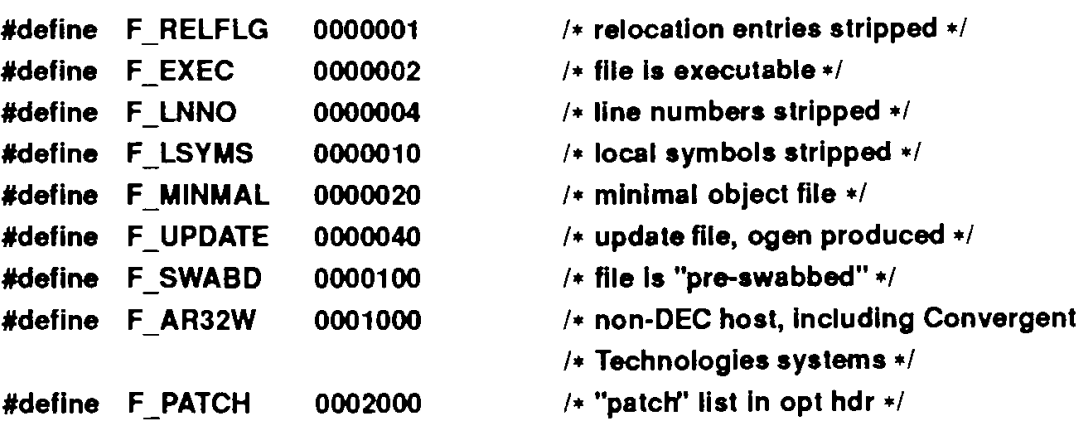

The CPU type is encoded in bits 04000 and 010000. The FPU (floating-point unit) type is encoded in bits 0100000, 040000, and 020000. Macros are defined to set and extract the CPU and FPU values are as follows:

```
SETFPU(flag, value) 
SETCPU(flag, value) 
GETFPU(flag) 
GETCPU(flag)
```
Valid values for CPU are as follows:

**#define F\_M68010 0 #define F\_M66020 1** 

The new C compiler generates code that works on both MC68020 and MC68040-based systems. The MC68040 instruction set is a superset of the MC68020 set; therefore, MC68020 values are valid on MC68040 systems.

Valid values for FPU are as follows:

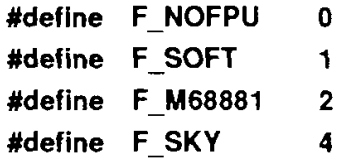

#### **SEE ALSO**

time(2), fseek(3S), a.out(4).

passwd - password file

#### DESCRIPTION

The **/etc/passwd** file contains for each user the following information:

- login name
- encrypted password
- numerical user ID
- numerical group ID
- user name
- initial working directory
- program to use as shell

This is an ASCII file. Each field within each user entry is separated by a colon. Each user entry is separated by a new-line. If the password field is null, no password is demanded; if the shell field is null, /**bin/sh** is used.

The file contains user login information; it has general read permission and can be used, for example, to map numerical user IDs to names.

Note that if an **/etc/shadow** file exists, encrypted passwords are stored in the **/etc/shadow** file, not in **/etc/passwd.** The password field remains in **/etc/passwd** for compatibility reasons only when **/etc/shadow** exists. If the password field in **/etc/passwd** contains an **x,** the encrypted password for that login is stored in the **/etc/shadow** file. If the login does not have a password, the password field in **/etc/passwd** is empty.

If **/etc/shadow** does not exist and the login has a password, the password field in **/etc/passwd** contains the encrypted password.

The encrypted password consists of 13 characters chosen from a 64-character alphabet (., **/, 0-9, A-Z, a-z),** except when the password is null, in which case the encrypted password is also null. Password aging is in effect for a user if the encrypted password is followed by a comma and a non-null string of characters from the above alphabet. (Such a string must be introduced in the first instance by the superuser.)

The first character of the age,  $M$  say, denotes the maximum number of weeks for that a password is valid. A user who attempts to log in after the password has expired is forced to supply a new one. The next character,  $m$  say, denotes the minimum period in weeks that must expire before the password can be changed. The remaining characters define the week (counted from the beginning of 1970) when the password was last changed. (A null string is equivalent to zero.) *M* and *m* have numerical values in the range 0-63 that correspond to the 64-character alphabet shown above (for example,  $l = 1$  week;

 $z = 63$  weeks). If  $m = M = 0$  (derived from the string . or ..), the user must change the password at the next login (and the "age" disappears from the password file entry). If  $m > M$  (signified by the string  $\lambda$ ), only the superuser can change the password.

#### **FILES**

/etc/passwd /etc/shadow /etc/opasswd /etc/oshadow

#### **SEE ALSO**

login(1), passwd(1), passmgmt(1M), a64l(3C), getpwent(3C), getspcnt(3X),  $group(4)$ .

timezone - set default system time zone

#### **SYNOPSIS**

/etc/TIMEZONE

#### **DESCRIPTION**

This file sets and exports the time zone environmental variable TZ.

This file is "dotted" into other files that must know the time zone.

The syntax of TZ can be described as follows:

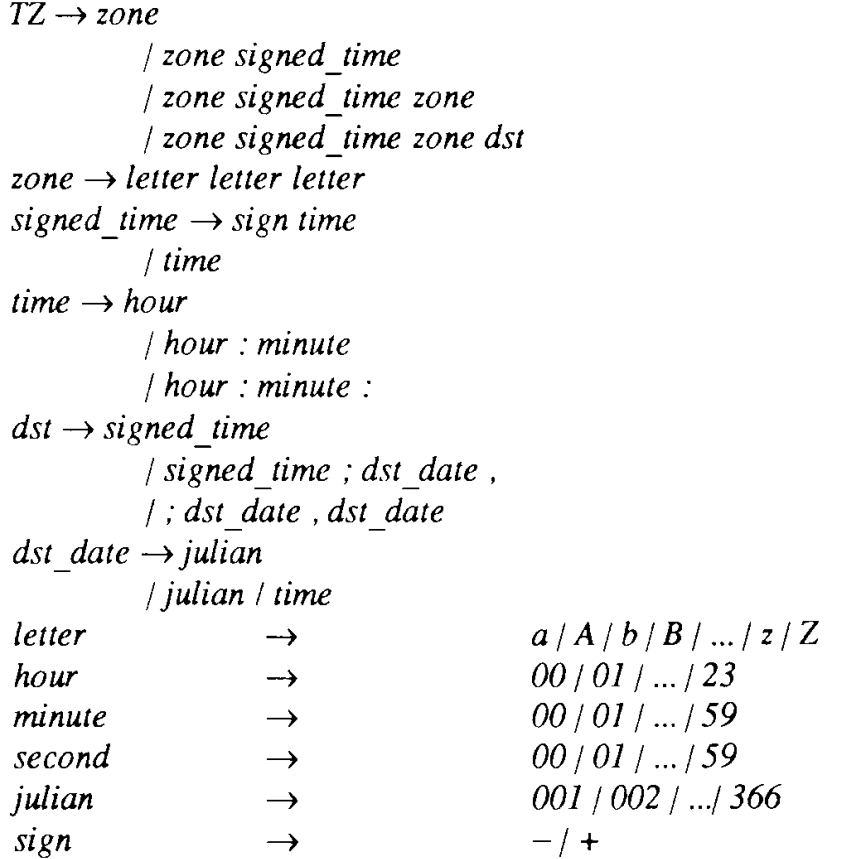

#### **EXAMPLES**

The contents of /etc/TIMEZONE corresponding to the simple example below could be

# Time Zone TZ=EST5EDT export TZ

A simple setting for New Jersey could be

TZ=EST5EDT

where EST is the abbreviation for the main time zone, 5 is the difference, in hours, between GMT (Greenwich Mean Time) and the main time zone, and EDT is the abbreviation for the alternate time zone. The most complex representation of the same setting, for the year 1986, is

#### **TZ="EST5:00:(K)EDT4:00:00;117/2:00:00,299/2:00:00"**

where EST is the abbreviation for the main time zone, 5:00:00 is the difference, in hours, minutes, and seconds between GMT and the main time zone, EDT is the abbreviation for the alternate time zone, 4:00:00 is the difference, in hours, minutes, and seconds between GMT and the alternate time zone, 117 is the number of the day of the year (Julian day) when the alternate time zone will take effect, 2:00:00 is the number of hours, minutes, and seconds past midnight when the alternate time zone will take effect, 299 is the number of the day of the year when the alternate time zone will end, and 2:00:00 is the number of hours, minutes, and seconds past midnight when the alternate time zone will end.

A southern hemisphere setting such as the Cook Islands could be

#### TZ="KDT9:30KSTl0:00;64/5:00,303/20:00"

This setting means that KDT is the abbreviation for the main time zone, KST is the abbreviation for the alternate time zone, KST is 9 hours and 30 minutes later than GMT, KDT is 10 hours later than GMT, the starting date of KDT is the 64th day at 5 AM, and the ending date of KDT is the 303rd day at 8 PM.

Starting and ending times are relative to the alternate time zone. If the alternate time zone start and end dates and the time are not provided, the days for the United States that year will be used and the time will be 2 AM. If the start and end dates are provided but the time is not provided, the time will be midnight.

#### NOTES

When the longer format is used, the TZ variable must be surrounded by double quotation marks as shown.

The system administrator must change the Julian start and end days annually if the longer form of the TZ variable is used.

Setting the time during the interval of change from the main time zone to the alternate time zone or vice versa can produce unpredictable results.

#### SEE ALSO

 $init(1M)$ , ctime $(3C)$ , environ $(5)$ , rc $2(1M)$ .

disk - general disk driver

#### **SYNOPSIS**

**#include <sys/types.h> #include <sys/gdisk.h> #include <sys/gdioctl.h>** 

#### **DESCRIPTION**

The CTIX special files /dev/rdsk/c0d0s0 through /dev/rdsk/cxdxsx and /dev/dsk/c0d0s0 through /dev/dsk/cxdxsx refer to CTIX device names and slices, where  $cx$  is the controller number,  $dx$  is the drive number,  $sx$  is the slice number, and  $x$  is a hexadecimal digit. An  $r$  in the name indicates the character (raw) interface.

A disk is formatted with 512-byte physical sectors. **I/O** to a raw disk (**/dev/rdsk/cxdxsx**) must be in a multiple of 512 bytes, or else an error (EINVAL) is returned. Logical block zero contains the *Volume Home Block*  (VHB), which describes the disk. The VHB is structured to use two physical sectors as one logical block (1024 bytes).

The following structure defines the VHB:

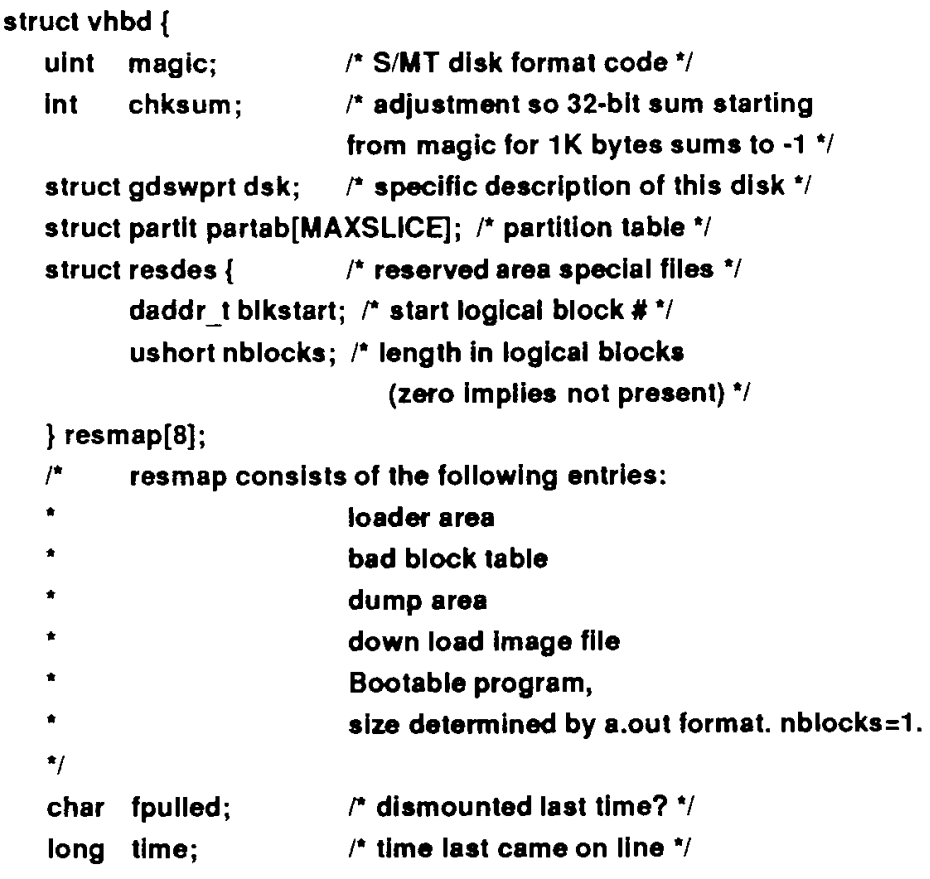

```
struct gdswprt2 dsk2; /* Drive specific parameters */ 
  char minires[38]; /* for future mini/miti frame enhancements" 
  char sysres[292]; /* custom system area */ 
   struct mntnam mntname[MAXSLICE]; 
                         /* names for auto mounting; null 
                          * string means no auto mount 
                          * not used in mitiframe */ 
  char userres[256]; /* user area */ 
}; 
struct gdswprt { 
   char name{6]; /* printf name */ 
   ushort cyls; /* the number of cylinders for this disk */ 
   ushort heads; /* number of heads per cylinder */ 
   ushort psectrk; /'* number of physical sectors per track */ 
   ushort pseccyl; /* number of physical sectors */ 
                      /* per cylinder */ 
   char flags; /* floppy density and high tech drive flags */ 
   char step; /* stepper motor rate to controller - ST506 only */ 
   ushort sectorsz; /* size of physical sectors (in bytes) */ 
}; 
struct gdswprt2 { 
   short wpccyl; /* value to program for RWC/WPC - ST506 only */ 
   ushort enetaddr[3];/* Ethernet station address • 
                      * MiniFrame only */ 
   unchar gapl; /* Gap size on SMD drives */ 
   unchar gap2; 
   char filler[28]; 
}; 
#define sparesec gapl /' spare sectors per track */ 
#define sparecyl gap2 /* spare tracks per cylinder */ 
#define scinterleave wpccyl /* interleave factor */ 
struct partit{ 
   union { 
       uint strk;/* start track number (new style) */ 
       struct { 
           ushort strk;/* start track # '/ 
           ushort nsecs;/* # logical blocks available to user */ 
       } old; 
   }sz ; 
};
```
If a VHB is valid, *magic* is equal to VHBMAGIC and the 32-bit sum of the VHB's bytes is OxFFFFFFFF (-1); *chksum* is the adjustment that makes the sum come out right.

The *dsk* structure describes the peculiarities of the disk, including deliberate deviations from the system standard. The *dsk.flags* field is the bitwise OR of zero or more of the following constants:

- **HITECH** (ST506 **only) If on, head select bit** 3 **is valid; if off, reduced write current is valid.**
- **NEWPARTTAB If off, the old style slice (partition) table is in use; if on, the new style slice table is in use.**
- RWCPWC (ST506 only) If on, sets reduced write currcnt/write precompensation.
- **HITECH Selects write precompensation.**
- **FORMATEXTRA If on, the SMD drive is formatted with an extra sector on each track. (This sector is ignored by CTIX but is required for some disk drives, notably the Eagle-XP.)**

The *dsk.step* field specifies a stepper motor rate for the ST506; uses 14 in this field.

The *partab* structure divides the disk into slices (partitions).

The *fpulled* field indicates whether an exchangeable disk was properly removed from the drive. The system sets this field to 1 when the disk is inserted in the drive. To clear *fpulled,* run *dismount (\M).* 

The *mntname, minires,* and *userres* arrays are reserved for future use.

The *resmap* array describes the files that share slice 0 with the VHB. Provision is made for eight such files, but only five have assigned slots in *resmap.* Each *resmap* entry gives the starting location (logical block number) and length (logical blocks). A length of zero indicates that the file is not provided. The first five entries in *resmap* describe the following:

1. The loader. When the system is reset or turned on, the boot PROM loads the loader into the loader address and jumps execution to it. The function of the loader is to search for and load a program that will boot the system.

> On the S/640 and S/480, the loader searches the onboard tape, onboard (ST506) disks 0,1, and 2, the VME, and the SCSI disks, in that order.

> **On each disk, the loader checks for a CTIX kernel, which must be a CTIX executable object file called /unix in the file system in slice 1.**

When the loader locates an appropriate program, it preserves the crash dump table, loads the program it found at the address it was linked at (0x0 if unknown), and executes it. If no disk contains an appropriate file, the loader continues searching until an appropriate disk is inserted.

2. The bad block table, which always begins at logical block 1 of the disk. Each logical block in the bad block table consists of a four-byte checksum followed by 127 bad block cells. The checksum is a value that makes the 32-bit sum of the logical block as OxFFFFFFFF (-1). A bad block cell is defined by the following structure.

```
struct bbcell {
```

```
ushort cyl; /* the cylinder of the bad block */ 
ushort badblk; /* the physical sector address of the 
                  bad block within the cylinder cyl */ 
ushort altblk; /* track number of alternate */ 
ushort nxtind; /* index into the cell array for next 
                  bad block cell for this cylinder */
```
#### };

A single sequence of numbers, starting from zero, identifies the checksums and cells. For non-SCSI disks, in each cell in use, *cyl*  identifies a cylinder that contains the bad block; *badblk* is the physical block offset within the cylinder of the bad block; *altblk* identifies the track that contains the alternate block; *nextind* (not used in S/MT) identifies the next cell for a bad block on the same cylinder or, if this is the last bad block, as zero.

SCSI disks perform their own bad block housekeeping. The bad block table contains only blocks that CTIX cannot read. At the next attempt to write to the bad block, CTIX issues a reassign block command to the SCSI drive. The drive then performs the bad block mapping for that sector, and the sector number is removed from the bad block table.

3. The dump area. After a reset or system crash, the boot PROM dumps processor registers, the memory map, a crash dump block, and the contents of physical memory, until it runs out of room in the dump area.

4. The download image area. The download images are described by a table at the beginning of the area. The area is described by the following array:

```
struct dldent { 
       short d_strt; /* block displacement from download index */
       short d_sz; /* # of blocks for this entry 7 
};
```
The image number is the index for *dldent*. The *d* strt field is the offset in bytes of the image from the beginning of the download image area; *d* sz is the size in bytes of the image.

Slice 0 is called the Reserved Area. Only the Volume Home Block and the files described by *resmap* can be in the Reserved Area. A formatted disk used by a working system certainly has at least one more slice.

The *ioctl* system calls use the following structure:

```
struct gdioctl {
```
};

```
ushort status; /* status */
struct gdswprt params; /* description of the disk */
struct gdswprt2 params2; /* more description of the disk */
short ctrityp; \frac{1}{2} the type of disk controller */
short driveno;
```
where *status* is the bitwise OR of the following constants:

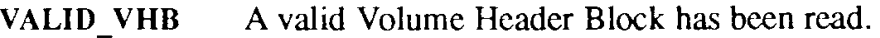

DRV READY The disk is online.

PULLED Last removal of disk from drive was not preceded by proper dismount.

*params* is a *gdswprt* structure, the same type used in the volume header block.

*dsktype* is equal to one of the following:

```
GD_WD1010 for Western Digital 1010 ST506 Controller 
GD_WD2010 for Western Digital 2010 ST506 Controller 
GD_RAMDISK for RAM Disk Emulator 
GD_SMD3200 for Interphase SMD3200 disk controller 
GD_SCSI for SCSI disk controller
```
CTIX understands the following disk *ioctl* calls:

ioctl(fd, GDIOCTYPE, 0)

Returns GDIOC if *fd* is a file descriptor for a disk special file.

ioctl(fd, GDGETA, gdctl ptr)

*gdctl\_ptr* points to a *gdioctl* structure; *ioctl* fills the structure with information about the disk.

iocd(fd, GDSETA, gdctl\_ptr)

*gdctlj)tr points to a gdioctl* structure; *ioctl* passes the description of the disk to the disk driver. This is primarily meant for reading disks created by other kinds of computers.

#### iocd(fd, GDFORMAT, ptr)

*ptr* points to formatting information. The disk driver formats a track.

ioctl(fd, GDDISMNT)

*ioctl* informs the driver that the user intends to remove the disk from the drive. When this system call successfully returns, the driver has flushed all data in the buffer cache and waited for all queued transfers to complete. The last transfer is to write out the Volume Home Block with *\hc fpulled* flag cleared. Once this call returns, the drive is inaccessible until a new disk is inserted.

#### iocd(fd, GDPASSTHRU, arg)

*arg* points to a disk driver-specific command block; *gd* passes the command to the specific disk driver untouched, and the disk driver performs the specific command.

#### **SEE ALSO**

 $iv(1)$ , mknod $(1M)$ ,  $icct1(2)$ . *SISeries CTIX Administrator s Guide.*